АВТОНОМНАЯ НЕКОММЕРЧЕСКАЯ ОБРАЗОВАТЕЛЬНАЯ ОРГАНИЗАЦИЯ ВЫСШЕГО ОБРАЗОВАНИЯ ЦЕНТРОСОЮЗА РОССИЙСКОЙ ФЕДЕРАЦИИ «РОССИЙСКИЙ УНИВЕРСИТЕТ КООПЕРАЦИИ»

БАШКИРСКИЙ КООПЕРАТИВНЫЙ ИНСТИТУТ (ФИЛИАЛ)

МЕТОДИЧЕСКИЕ УКАЗАНИЯ ПО ОФОРМЛЕНИЮ ВЫПУСКНОЙ КВАЛИФИКАЦИОННОЙ РАБОТЫ

УФА 2023

Мусина Г.А. Методические указания по оформлению выпускной квалификационной работы обучающихся – Уфа: Башкирский кооперативный институт (филиал), 2023. – 20 с.

Методические указания по оформлению выпускной квалификационной работы обучающихся по всем направлениям подготовки (уровень бакалавриата) выполнены в соответствии с требованиями Федеральных государственных образовательных стандартов.

Методические указания **обсуждена и рекомендована** к утверждению решением кафедры экономики и предпринимательства от «05» апреля 2023 г., протокол № 8.

Заведующий кафедрой экономики и предпринимательства Б.Р. Юлдыбаев

**одобрена** Научно-методическим советом Башкирского кооперативного института от «12» апреля 2023 г., протокол № 8.

> © Автономная некоммерческая образовательная организация высшего образования Центросоюза Российской Федерации «Российский университет кооперации» Башкирский кооперативный институт (филиал), 2023 © Мусина Г.А., 2023

## СОДЕРЖАНИЕ

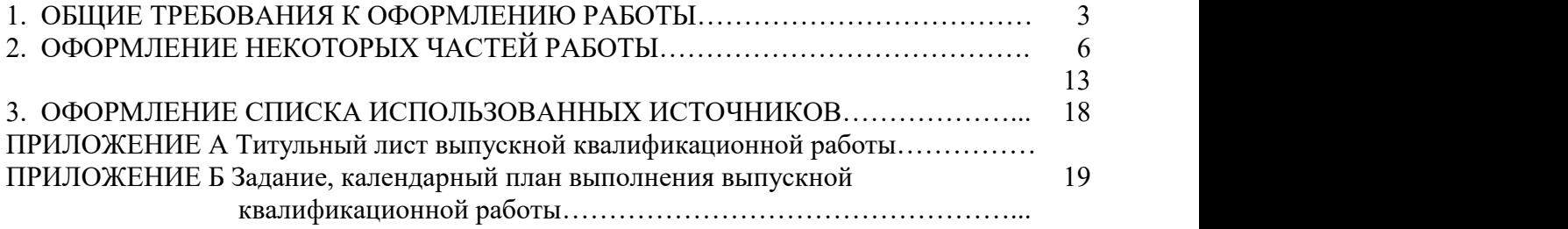

### 1. ОБЩИЕ ТРЕБОВАНИЯ К ОФОРМЛЕНИЮ ТЕКСТОВОЙ РАБОТЫ ОБУЧАЮЩИХСЯ

Выпускная квалификационная работа (ВКР) является заключительным этапом обучения. ВКР представляет собой самостоятельную работу, целью которой, как и других самостоятельных текстовых работ обучающихся, является систематизация, углубление теоретических знаний и закрепление, в процессе написания работы, навыков самостоятельной исследовательской работы и практического применения теории.

Выпускная квалификационная работа (ВКР) обучающихся позволяют оценить уровень профессиональных знаний обучающихся, его умений и навыков по осуществлению практической и/или научной деятельности, а также уровень сформированности компетенций, предусмотренных соответствующим ФГОС ВО.

Работы обучающихся должны включать:

- титульный лист;
- содержание**;**
- введение;

– основную часть, состоящую из нескольких (двух или трех) разделов (теоретического, обзорного по заявленной проблематике; аналитического и практического, содержащего предложения по решению выявленных в ходе анализа проблем);

- заключение, включающее выводы и рекомендации;
- список использованных источников;
- приложения (при необходимости).

Общий объем текстовой работы измеряется в страницах машинописного текста. Текстовые работы оформляется в соответствии с требованиями ГОСТ-7.32-2017.

Оформление работ осуществляется следующим образом:

- шрифт Times New Roman (черный),
- размер шрифта для основного текста 14 пт.;

– использование в основном тексте подчеркивания, курсива и полужирного шрифта не разрешается, полужирный шрифт применяется только для написания заголовков подразделов.

- поля: сверху и снизу 2,0 см, справа 1 см, слева 3 см;<br>– междустрочный интервал 1,5;
- 
- абзацный отступ основного текста 1,25 см;

– ориентация книжная, альбомная ориентация допускается только для таблиц и рисунков;

– текст выравнивается по ширине;

– нумерация страниц – страницы нумеруют арабскими цифрами, соблюдая сквозную нумерацию по всему тексту, включая приложения. Номер страницы проставляется в центре нижней части страницы без точки. В общую нумерацию страниц включают также титульный лист и задание, но номера страниц на них не проставляют.

Нумерация разделов, подразделов, пунктов, подпунктов, рисунков, таблиц, формул осуществляется арабскими цифрами без знаков «№» и «§».

Приложения обозначают заглавными буквами русского алфавита, начиная с А, за исключением букв Ё, З, Й, О, Ч, Ь, Ъ, Ы.

Текст основной части работы делят на разделы и подразделы.

Пример оформления нумерации раздела и подраздела, размещения их заголовков, а также начала последующего текста представлен на рисунке 1.

### 1. ХАРАКТЕРИСТИКА УРОВНЯ ЖИЗНИ НАСЕЛЕНИЯ

### 1.1. Теоретические основы уровня жизни населения

Уровень жизни населения – это экономическое понятие, которое характеризует степень удовлетворения материальных и духовных потребностей людей массой товаров и услуг, используемых в единицу времени. Уровень жизни базируется на объеме реальных доходов на душу населения и соответствующем объеме потребления [10].

> Рисунок 1 – Пример оформления заголовков разделов и подразделов и их нумерация в тексте

Наименования структурных элементов работы – «СОДЕРЖАНИЕ», «ВВЕДЕНИЕ», «ЗАКЛЮЧЕНИЕ», «СПИСОК ИСПОЛЬЗОВАННЫХ ИСТОЧНИКОВ», «ПРИЛОЖЕНИЕ» – служат заголовками этих элементов. Заголовки структурных элементов и заголовки разделов (глав) основной части размещают, выравнивая по центру первой строки (без абзацного отступа), печатают, не подчеркивая, прописными (заглавными) буквами. Заголовки разделов (глав) основной части размещают после номера. **Слово «ГЛАВА» не пишется.**

**Заголовки подразделов (параграфов) печатают, выравнивая по ширине с абзацного отступа, строчными буквами (первая –прописная) без точки в конце**. **Слово «параграф» и знак «§» не используются.**

Расстояние между названием раздела и названием подраздела составляет 1 свободную строку, между названием подраздела и текстом – также 1 свободную строку.

Если заголовок включает несколько предложений, то их разделяют точками. Переносы слов в заголовках не допускаются.

**Каждую структурную часть работы и разделы основной части необходимо начинать с новой страницы**.

Разделы нумеруют по порядку*.* Подразделы нумеруют в пределах раздела. Номер раздела и номер подраздела разделяют точкой.

Пункты должны иметь порядковую нумерацию в пределах каждого подраздела. Номер пункта включает номер раздела, отделенный от него точкой номер подраздела, и далее, также отделенный точкой, порядковый номер подраздела, например, «1.1.2.».

**Не допускается размещать в тексте отсканированные рисунки и таблицы**. Они должны размещаться в приложении.

При наборе должны различаться тире (−) и дефисы (-). Абзацы отделяются друг от друга **только одним** маркером конца абзаца (не допускается разделять абзацы отточиями). Все слова внутри абзаца разделяются **одним пробелом**. Перед знаком препинания пробелы не ставятся, после знака препинания − один пробел.

Оставлять пробел необходимо между последней цифрой числа и обозначением единицы измерения, знаком «%» и т.п., между инициалами и фамилией, например, 7 %, 35 м², , 30 млн. руб., Дж. М. Кейнс. Во всех этих случаях используется **неразрывный пробел**. Он ставится следующим образом: число или буква, далее одновременно «Ctrl + Shift + пробел», далее соответствующий знак, слово или буква. Единицы физических величин приводят в соответствии с ГОСТ 8.417.

### 2. ОФОРМЛЕНИЕ НЕКОТОРЫХ ЧАСТЕЙ ТЕКСТОВОЙ РАБОТЫ

### *Титульный лист*

Титульный лист выпускной квалификационной работы оформляется в соответствии с приложением А.

*Содержание* должно охватывать все части и рубрики работы.

Содержание включает введение, наименование всех разделов и подразделов, заключение, список использованных источников, обозначение и наименование приложений. Названия разделов, подразделов и пунктов в содержании перечисляются в той же последовательности и в тех же формулировках, как и в тексте работы.

Содержание удобно размещать в таблице с невидимыми границами, состоящей из 2 граф и одной строки.

Обозначения подразделов приводят с абзацного отступа, равного двум знакам, относительно обозначения разделов.

Каждую запись содержания оформляют как отдельный абзац, выровненный влево. Номера страниц, на которых начинается данный структурный элемент, выравнивают по правому краю поля и соединяют с наименованием раздела или структурного элемента работы посредством **отточия**.

Слово «Глава» в содержании не приводится. Достаточно указания номера соответствующей части работы.

Пример оформления содержания приведен на рисунке 2.

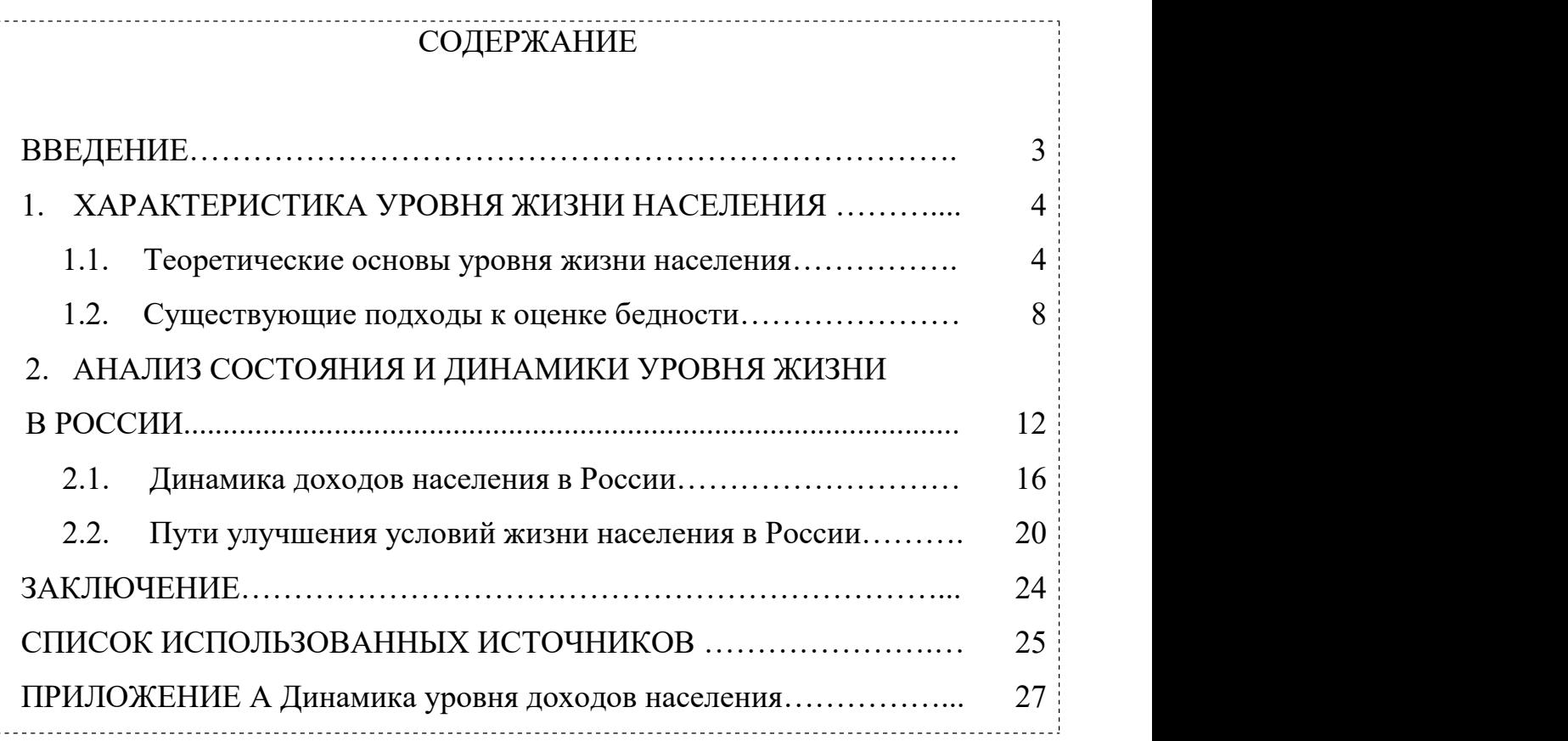

#### Рисунок 2 – Пример оформления содержания работы

*Приложения* – это часть основного текста, которая имеет дополнительное справочное значение для более полного освещения темы. В приложениях помещают необходимый для отражения полноты исследования вспомогательный материал, который при включении в основную часть работы загромождал бы текст.

К вспомогательному материалу, включаемому в приложения, можно отнести:

- методики, математические доказательства, формулы и расчеты;
- таблицы вспомогательных цифровых данных;
- нормативные и финансовые документы по исследуемой проблематике;
- иллюстрации вспомогательного характера;
- отсканированные рисунки и таблицы.

Приложения, по форме, могут представлять собой текст, таблицы, графики и т.д. Приложения оформляются как продолжение работы на последних ее страницах, после списка использованных источников. Нумерация страниц, на которых даются приложения, должна быть сквозной и продолжать общую нумерацию страниц основного текста.

В тексте работы на все приложения должны быть ссылки. Материалы, включаемые в приложения, располагаются в той последовательности, в которой на них даются ссылки в основном тексте.

Каждое приложение должно начинаться с нового листа (страницы) с указанием в центре первой строки слова «ПРИЛОЖЕНИЕ», после которого следует заглавная буква русского алфавита, начиная с А, за исключением букв Ё, З, Й, О, Ч, Ъ, Ы, Ь. Если в документе одно приложение, оно обозначается «ПРИЛОЖЕНИЕ А».

Пример обозначения приложения, его заголовка и таблицы представлен на рисунке 3.

#### ПРИЛОЖЕНИЕ А

Структура валового регионального продукта

Таблица А.1 – Доля регионов в объеме валового регионального продукта Приволжского федерального округа в 2014 году\*

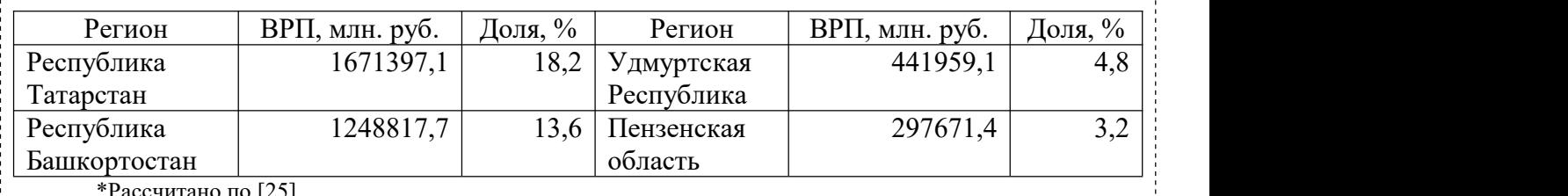

 $\begin{bmatrix} 1 & 25 \end{bmatrix}$ 

Рисунок 3 – Пример оформления приложения в тексте работы

**Приложение должно иметь тематический заголовок, который записывается отдельной строкой поцентру, начиная с прописной буквы, без точки в конце**. Между обозначением приложения и тематическим заголовком свободная строка не оставляется, а расстояние между тематическим заголовком и последующим текстом приложения составляет одну свободную строку.

Таблицы и рисунки, размещенные в приложении, нумеруются в пределах приложения раздельно. Они обозначаются буквой (в соответствии с обозначением данного приложения) и цифрой (указывающей их порядковый номер), например, «Рисунок А.1», «Рисунок А.2», «Таблица А.1», «Таблица А.2».

*Сноски*. Если необходимо пояснить отдельные данные,приведенные в документе, то эти данные следует обозначать надстрочными знаками сноски. Сноски в тексте располагают с абзацного отступа в конце страницы, на которой они обозначены. Знак сноски ставят непосредственно после того слова, числа, символа, предложения, к которому дается пояснение, и перед текстом пояснения. Знак сноски выполняют арабскими цифрами. Например, «...IV квартал<sup>1</sup>...». Допускается использовать в качестве знака сноски знак «\*». Нумерация сносок отдельная для каждой страницы.

*Ссылки на источники* оформляются **в квадратных скобках,** где указывается номер источника в списке использованных источников, а также номер страницы**,** например, [1, с. 5].

Если страницы в ссылке не указываются, то в ней отмечается только порядковый номер источника в списке использованных источников, например, [1].

*Перечисления.* В тексте работы перед каждым элементом перечисления следует ставить тире. При необходимости ссылки в тексте на один из элементов перечисления, для обозначения элементов перечисления используют не тире, а строчные буквы русского алфавита с круглой скобкой, начиная с буквы «а» (за исключением букв е, з, й, о, ч, ъ, ы, ь).

Простые перечисления отделяются запятой, сложные – точкой с запятой.

При наличии конкретного числа перечислений допускается перед каждым элементом перечисления ставить арабские цифры, после которых ставится скобка. Перечисления приводят с абзацного отступа в столбик.

Примеры перечислений.

Пример 1.

1.1.1. Разрабатываемое сверхмощное устройство можно применять в различных отраслях реального сектора экономики:

- в машиностроении:

1) для очистки отливок,

2) для очистки лопаток турбин,

3) для холодной штамповки из листа;

- в ремонте техники:

1) для устранения наслоений на стенках труб,

2) для очистки отверстий.

Пример 2.

1.1.2. Информационно-сервисная служба для обслуживания удаленных пользователей включает следующие модули:

а) удаленный заказ,

б) виртуальная справочная служба,

в) виртуальный читальный зал.

*Таблицы.* Таблицы применяют для лучшей наглядности и удобства сравнения числового или текстового материала, когда имеется необходимость в сопоставлении и выводе определенных закономерностей.

**Таблицу помещают непосредственно под текстом, в котором она впервые** упоминается, или в самом начале следующей страницы, а при необходимости – в приложении к документу.

Нумерация таблиц осуществляется арабскими цифрами. Если в работе только одна таблица, то она обозначается «Таблица 1». Таблицы, если их несколько, нумеруют сквозной нумерацией в пределах всего текста, например, «Таблица 2». Допускается нумерация таблиц в пределах раздела. В этом случае номер таблицы состоит из номера раздела и порядкового номера таблицы, которые разделены между собой точкой, например, «Таблица 1.1». Если таблица размещена в приложении, то перед порядковым номером таблицы добавляется буква, обозначающая приложение, которая отделяется от номера точкой, например, «Таблица А.1».

Таблицы снабжают тематическими заголовками. Наименование таблицы печатают с прописной буквы над таблицей слева, без абзацного отступа, например, «Таблица 1.1 – Название таблицы». Название таблицы должно отражать содержание, быть точным и кратким, точка в конце не ставится. Если наименование таблицы занимает две или более строки, то его следует записывать через одинарный междустрочный интервал, выравнивая по ширине.

На **все таблицы приводят ссылки** в тексте работы. При ссылках на них следует писать, например, «... в соответствии с данными, размещенными в таблице 1, …», «данные, представленные в таблице 1, позволяют сделать вывод, что...», «из данных таблицы 1 видно, что...», «приведенная в таблице 1 информация позволяет заключить, что...» и т. п.

Не допускается помещать в текст работы таблицы без ссылки на источник информации. Для оформления **ссылки на источник информации в конце заголовка таблицы ставится знак сноски в виде звездочки «**\***»**, содержание сноски приводится под таблицей. Размер шрифта сноски – 10. Данная сноска должна содержать указание на источник информации, приведенной в таблице. Если сведения, размещенные в таблице,<br>рассчитаны автором работы, то это также должно быть указано в сноске к таблице с формулировкой: «Рассчитано автором по [номер источника в списке литературы]».

Пример оформления таблицы представлен на рисунке 4.

Таблица 1 – Вклад регионов в объем валового регионального продукта Приволжского федерального округа в 2019 г.

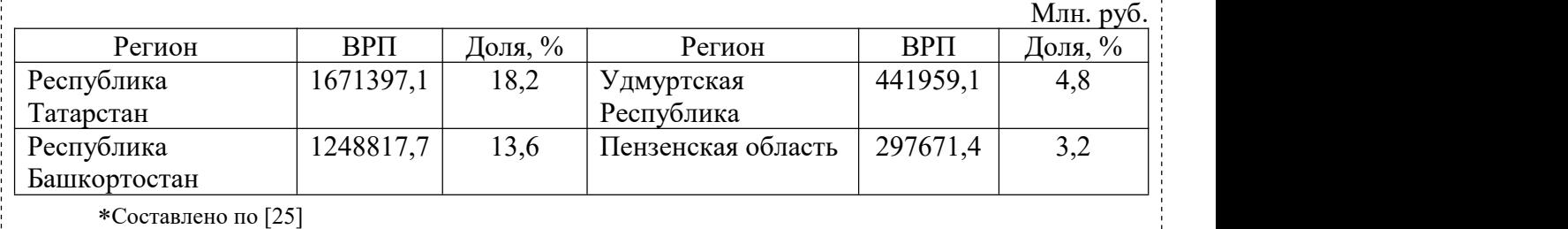

Рисунок 4 – Пример оформления таблицы в тексте работы

Кроме порядкового номера и тематического заголовка, таблица обычно включает в себя следующие элементы: боковик (графы для заголовков горизонтальных рядов - строк); головку (заголовки и подзаголовки вертикальных колонок - граф); основную часть прографку (горизонтальные и вертикальные графы).

Логика построения таблицы такова:

- логический субъект, или подлежащее (обозначение тех предметов, которые в ней характеризуются), располагается в боковике;

- логический предмет, или сказуемое (данные, которыми характеризуется подлежащее), располагается в прографке;

- каждый заголовок над графой должен относиться ко всем данным в этой графе, а каждый заголовок строки в боковике – ко всем данным этой строки.

Заголовки граф и строк таблицы следует печатать с прописной буквы, а подзаголовки граф – со строчной буквы, если они составляют одно предложение с заголовком, или с прописной буквы, если они имеют самостоятельное значение. В конце заголовков и подзаголовков таблицы точки не ставятся. Названия заголовков и подзаголовков таблицы указывают в единственном числе. Заголовки граф выравнивают по центру, а заголовки строк – по левому краю.

Таблицы слева, справа, сверху и снизу ограничивают линиями, строки таблицы разграничивают горизонтальными и вертикальными линиями. Не допускается разделять диагональными линиями заголовки боковика и граф.

Текст, повторяющийся в строках одной и той же графы и состоящий из одиночных слов, при первом повторении заменяют словами «то же», а далее – кавычками. Не допускается ставить кавычки вместо повторяющихся цифр, буквенно-цифровых обозначений, знаков, символов.

Если все показатели, приведенные в графах таблицы, выражены в одних и тех же единицах, то их обозначение необходимо помещать над таблицей справа. Если в большинстве граф таблицы приведены показатели, выраженные в одних и тех же единицах (например, в тысячах рублях), но имеются графы с показателями, выраженными в других единицах (например, в %), то их обозначение указывают в заголовке каждой графы через запятую.

В целях удобства размещения и восприятия информации в табличной форме следует уменьшать размер шрифта до 12 кегля (допустимо уменьшать размер шрифта до 10 кегля), а межстрочный интервал – до одинарного.

При переносе таблицы на следующую страницу головку таблицы следует повторить и над ней слева поместить слова «Продолжение таблицы …». Если головка громоздкая, допускается ее не повторять. В этом случае пронумеровывают графы и повторяют их нумерацию на следующей странице. Заголовок таблицы не повторяют.

*Рисунки* (иллюстрации) используют в тексте работы, чтобы придать излагаемому материалу наглядность, ясность и конкретность. Это могут быть схемы, графики, диаграммы, которые позволяют наиболее наглядно представить табличные данные. **Все иллюстрации выполняются в черно-белом формате и именуются словом «Рисунок»**.

Если наименование рисунка занимает две или более строки, то его следует записывать через одинарный междустрочный интервал, выравнивая по центру.

Рисунки располагаются непосредственно после первого упоминания о них в тексте, или в самом начале следующей страницы, а также в приложении в качестве вспомогательного материала.

Рисунки размещают симметрично центру страницы.

Рисунки нумеруются арабскими цифрами. Если в работе только один рисунок, то он обозначается «Рисунок 1». Рисунки, если их несколько, нумеруют арабскими цифрами (сквозной нумерацией) в пределах всего текста, например, «Рисунок 2». Допускается нумерация рисунков в пределах раздела. В этом случае номер рисунка состоит из номера раздела и порядкового номера рисунка, которые разделены между собой точкой, например, «Рисунок 1.1». Если рисунок размещен в приложении, то перед его порядковым номером добавляется буква, обозначающая приложение, которая отделяется от номера точкой, например, «Рисунок А.1».

На все рисунки в тексте работы должны быть ссылки. При ссылках на них, следует писать, например, «... в соответствии с рисунком 1».

Рисунки снабжают тематическими заголовками. Название рисунка должно отражать содержание, быть точным и кратким, точка в конце не ставится. **Наименование рисунка** печатают **под рисунком**, выравнивая **по центру** без абзацного отступа, располагая после слова «рисунок», его номера и тире с прописной буквы, например, «Рисунок 1.1 – Название рисунка».

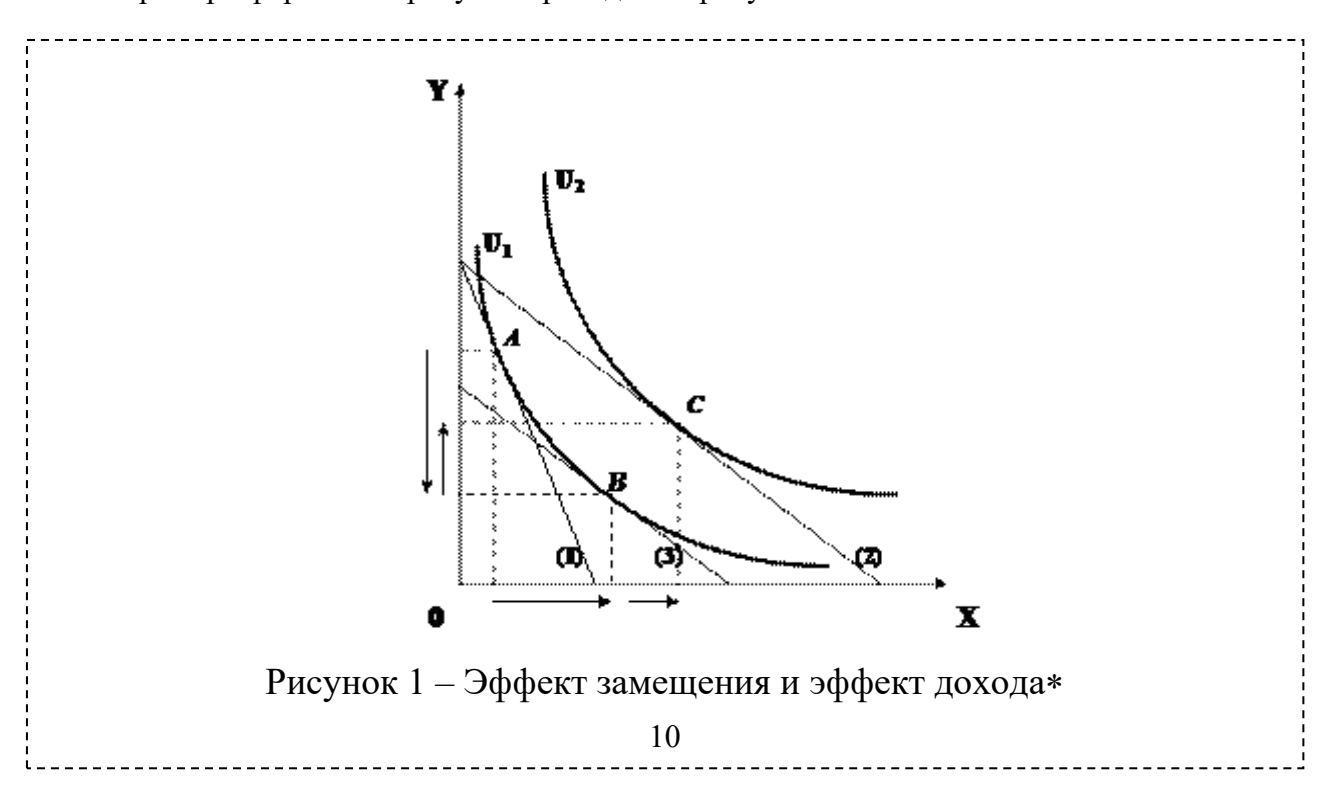

Пример оформления рисунка приведен на рисунке 5.

Выполнено по [9, с. 57]

#### Рисунок 5 – Пример оформления рисунка в тексте работы

Не допускается помещать в текст работы рисунки без ссылки на источник информации. Для оформления ссылки на источник информации в конце заголовка рисунка ставится знак сноски в виде звездочки «\*», содержание сноски приводится ниже под заголовком. Размер шрифта сноски – 10. Данная сноска должна содержать указание на источник информации, приведенной на рисунке.

Если рисунок создан автором работы, то это также должно быть указано в сноске к рисунку с формулировкой: «разработано автором по [номер источника в списке литературы]».

На все рисунки в тексте работы должны быть ссылки. При ссылках на них, например, на рисунок 2, следует писать «... в соответствии с рисунком 2».

*Формулы* выделяют из текста в отдельную строку. Каждую формулу располагают симметрично относительно центра листа и отделяют от текста сверху и снизу одной свободной строкой. Формулы размещают сразу после текста, в котором она упоминается.<br>Если формула не умещается в одну строку, то ее переносят на следующую строку на

знаках выполняемых операций, причем знак в начале следующей строки повторяют. При переносе формулы на знаке умножения применяют знак «х».

Номер формулы указывают в круглых скобках с правой стороны листа на уровне формулы. Формулы нумеруют сквозным порядком в пределах документа арабскими цифрами, например, (1). Допускается нумерация формул в рамках раздела. В этом случае номер формулы состоит из номера раздела и порядкового номера формулы, разделенных точкой, например, (1.1). Если в документе одна формула, то ее обозначают (1). Если формула размещена в приложении, то ее номер состоит из буквы, обозначающей раздел, и порядкового номера формулы в рамках данного приложения, отделенного точкой от буквы, например, (А.1).

Пример оформления формулы приведен на рисунке 6.

Также рассчитывается средний интегральный показатель уровня значимости каждого вида риска по группе экспертов:

$$
D_i^{av} = \frac{j=1}{N},
$$
\n(1)

где  $D_i^{av}$  – средний интегральный показатель уровня значимости *i*-го вида риска, баллы;

*Dij* – интегральный показатель уровня значимости *i* - го вида риска (*i =*

*= 1, m)* для *j*-гo независимого эксперта (*j = 1, N*) баллы;

 $N$  – число независимых экспертов, участвовавших в опросе.

Рисунок 6 – Пример оформления формулы в тексте работы

Пояснения символов и числовых коэффициентов, входящих в формулу, приводят непосредственно под ней, в той же последовательности, в которой они представлены в формуле. Пояснения каждого символа приводят с новой строки. Первую строку пояснения начинают со слова «где», печатая его без абзацного отступа и без двоеточия, символы и обозначения и их пояснения размещают с абзацного отступа в столбик.

При ссылке в тексте документа на формулу, ее порядковый номер указывают в круглых скобках.

Создание формул осуществляется редактором формул Microsoft Equation и иными средствами:

1) укажите место для вставки формулы;

2) в меню «Вставка» выберите команду «Объект», а затем откройте вкладку «Создание»;

3) в списке «Тип объекта» выберите «Microsoft Equation»;

4) нажмите кнопку «OK».

Список использованных источников помещают в конце текстового документа после элемента «ЗАКЛЮЧЕНИЕ».

Сведения о каждом документе в списке оформляют в виде библиографического описания. **В конце библиографического описания обязательно ставится точка**.

При оформлении списка использованных источников по каждому изданию указывается фамилия и инициалы автора (авторов), точное название, место издания, наименование издательства, год издания, количество страниц. Сведения о книгах (монографии, учебники, справочники и т.п.) должны включать: фамилию и инициалы автора (авторов), название книги, город, издательство, год издания, количество страниц. При наличии трех и более авторов допускается указывать фамилию и инициалы только первого из них и слова «и др.». Наименование места издания необходимо приводить полностью в именительном падеже, допускается сокращение названия только двух городов - Москва (М) и Санкт-Петербург (СПб).

Для журнальной статьи указываются фамилия и инициалы автора, название статьи, название журнала, год выпуска, номер журнала, страницы, занимаемые в журнале статьей.<br>Список источников должен включать только источники информации, использованные

в работе, то есть те, на которые делались ссылки при формулировании хрестоматийных определений изучаемых процессов и явлений, при цитировании, при анализе динамики количественных показателей, при формулировании точки зрения студента. Все цифры, цитаты, точки зрения, иллюстрации, заимствованные из различных источников информации, следует снабдить обязательными ссылками на источник сполным его описанием в списке использованных источников.

Список использованных источников составляется **в приоритетном порядке**, начиная с нормативных правовых актов федерального, регионального, муниципального уровней и т.д. Далее **в алфавитном порядке** располагаются теоретические и научно-практические труды различных авторов на русском языке, независимо от того печатная это информация или электронный ресурс, затем – на иностранных языках:

1) нормативные правовые документы (указываются в порядке их значимости, то есть в соответствии с юридической силой);

2) книги, статьи, электронные ресурсы на русском языке (указываются в алфавитном порядке);

3) книги, статьи, электронные ресурсы на иностранном языке (указываются в алфавитном порядке).

Для того, чтобы различать печатные издания и электронные ресурсы используют обозначения вида издания **размещаемыми в квадратных скобках после наименования источника словами** [Текст] и [Электронный ресурс].

Правила описания электронных ресурсов (ГОСТ 7.82-2001) соответствуют описанию традиционных печатных изданий, за исключением того, что после года издания через точку и тире (. –) указывается:

- на каком носителе данный ресурс размещен  $-1$  электрон. опт. диск (CD-ROM);

- или его электронный адрес через двоеточие (:) – Режим доступа: http://www/oim/ru

При описании электронных ресурсов, размещенных в сети Интернет, обязательно указывается не только режим доступа, но и дата обращения к ресурсу. Вместо слов «Режим доступа» может быть использована аббревиатура URL.

Для более четкого разделения элементов описания применяются пробелы в один печатный знак до и после предписанного знака разделения. Исключение составляют точка и запятая, пробелы оставляют только после них.<br>Нумерация внесенных в список документов сквозная – они нумеруются арабскими

цифрами **по порядку** - от начала до конца без разрывов.

В России принято использовать следующую систему государственных стандартов, регламентирующих библиографическое описание:

− ГОСТ 7.1-2003. Библиографическая запись. Библиографическое описание. Общие требования и правила составления (является основным стандартом, регламентирующим описание всех произведений печати и неопубликованных документов);

− ГОСТ 7.82-2001. Библиографическая запись. Библиографическое описание электронных ресурсов. Общие требования и правила составления (регламентирует описание Интернет-ресурсов и электронных ресурсов локального доступа – CDROM и др.).

− ГОСТ 7.80-2000. Библиографическая запись. Заголовок. Общие требования и правила составления;

− ГОСТ 7.12-93. Библиографическая запись. Сокращение слов на русском языке. Общие требования и правила.

### *Типовые примеры описания документов в библиографических списках*

В заголовке основной записи приводят фамилию *первого автора*. Фамилии всех авторов (одного, двух, трех) указывают в сведениях об ответственности, за косой чертой.

Знак «запятая» в заголовке описания (после фамилии автора) *допускается не ставить.* Однако здесь важно подчеркнуть, что при составлении списка использованных источников необходимо четко соблюдать **«принцип единообразия» (**либо необходимо везде после фамилии автора ставить знак «запятая», либо - нет).

#### *1. ОФИЦИАЛЬНЫЕ ИЗДАНИЯ*

Налоговый кодекс Российской Федерации. Часть первая: от 31 июля 1998 г. № 146-ФЗ [Электронный ресурс]: принят Гос. Думой 16.07.1998: одобр. Советом Федерации 17 июля 1998 г.: (ред. от 27.12.2019): (с изм. и доп., вступающими в силу с 01.01.2020) //СПС «Консультант Плюс». Версия проф.

Вопросы системы и структуры федеральных органов исполнительной власти [Электронный ресурс]: указ Президента РФ от 12 мая 2008 г. № 724 (ред. от 23.11.2016): (с изм. от 21.01.2020) // СПС «Консультант Плюс». Версия Проф.

Конституция Республики Башкортостан: от 24 дек. 1993 г. № ВС-22/15 [Электронный ресурс]: (ред. от 04.03.2014) // СПС «Консультант Плюс». Версия Проф.

Об изменениях в административно-территориальном устройстве Республики Башкортостан в связи с объединением отдельных сельсоветов и передачей населенных пунктов [Текст]: закон Республики Башкортостан от 19 нояб. 2008 г. № 49-з // Ведомости Гос. Собр. – Курултая, Президента и Правительства РБ. – 2008. – Ст. 1432.

#### *2. КНИГИ 1-3-Х АВТОРОВ*

Спиркин, А. Г. Философия: учеб.для вузов / Спиркин А. Г. – М. : Гардарики, 2007. – 368 с.

Хадиев, М. История башкир / М. Хадиев, А. Фахретдинов. – Уфа: Китап; Казань: Умидъ, 2007. – 136 с.

Тарасевич, Л. С. Макроэкономика: учебник / Л. С. Тарасевич, П. И. Гребенников, А. И. Леусский. – 6-е изд., испр. и доп. – М.: Высш. образование, 2005. – 654 с.

#### *3. КНИГИ 4-Х И БОЛЕЕ АВТОРОВ*

На книги четырех и более авторов составляют описание *под заглавием.*

В сведениях об ответственности приводят не более четырех фамилий авторов. Если авторов более четырех, приводят фамилии трех с добавлением слов «и др.».

Самое главное в PR: пер. с англ. / У. Аги, Г. Кэмерон, Ф. Олт, Д. Уилкокс. – СПб.: Питер, 2005. – 560 с. – (Серия «Маркетинг для профессионалов»).

История государственного управления в России: учеб. для вузов / под общ. ред. В. Г. Игнатова,: авт. коллектив Игнатов В. Г., Данилов А. Г., Кислицын С. А. [ и др.]. – Изд. 4-е, прераб. и доп. – Ростов н/Д: Феникс, 2005. – 640 с. – (Высшее образование).

### *4. МНОГОТОМНОЕ ИЗДАНИЕ*

Новая философская энциклопедия: в 4 т. / Ин-т философии РАН; науч.-ред. совет: В. С. Степин, А. А. Гусейнов, Г. Ю. Семигин, А. П. Огурцов. – М.: Мысль, 2000–2001. – 4 т.

#### *5. ОТДЕЛЬНЫЙ ТОМ МНОГОТОМНОГО ИЗДАНИЯ*

Новая философская энциклопедия: в 4 т. / Ин-т философии РАН; науч.-ред. совет: В. С. Степин, А. А. Гусейнов, Г. Ю. Семигин, А. П. Огурцов. – М.: Мысль, 2000 – 2001. – Т.  $3. - 2001. - 692$  c.

Или

Новая философская энциклопедия. В 4 т. Т. 3. / Ин-т философии РАН; науч.-ред. совет: В. С. Степин, А. А. Гусейнов, Г. Ю. Семигин, А. П. Огурцов. – М.: Мысль, 2001. – 692 с.

### *6. ДИССЕРТАЦИИ И АВТОРЕФЕРАТЫ ДИССЕРТАЦИЙ*

Маслов, Г. А. Формирование инновационного потенциала региона и оценка его уровня: дис. ... канд. экон. наук: 08.00.05 / Маслов Г. А. – Уфа, 2007. – 189 с. – Библиогр.: с. 158–165.

Иванова, М. Е. Организационная культура как фактор эффективности деятельности специалистов: автореф. дис... канд. социол. наук: 22.00.08 / Иванова М. Е. – Уфа, 2007. – 20 с.

### *7. ЭЛЕКТРОННЫЕ РЕСУРСЫ*

Электронные ресурсы локального доступа:

Образцы правовых документов [Электронный ресурс]: электрон. правовой справ. KODCD23. – СПб.: Кодекс, 2006. – 1 CD диск, 12 см.

Электронные ресурсы удаленного доступа:

Налоговый кодекс Российской Федерации. Часть первая: от 31 июля 1998 г. № 146-ФЗ [Электронный ресурс]: принят Гос. Думой 16.07.1998: одобр. Советом Федерации 17 июля 1998 г.: (ред. от 27.12.2019): (с изм. и доп., вступающими в силу с 01.01.2020) //СПС «Консультант Плюс». Версия проф.

Вопросы системы и структуры федеральных органов исполнительной власти [Электронный ресурс]: указ Президента РФ от 12 мая 2008 г. № 724 (ред. От 31.12.2008): (с изм. и доп., вступающими в силу с 01.03.2009) // СПС «Консультант Плюс». Версия Проф.

Конституция Республики Башкортостан: от 24 дек. 1993 г. № ВС-22/15 [Электронный ресурс]: (ред. от 04.03.2014) // СПС «Консультант Плюс». Версия Проф.

Щавелев, А. С. Теория С. М. Соловьева о «родовой власти» в древней Руси [Электронный ресурс]: (возможности актуализации) / А. С. Щавелев // Материалы Междунар. конф. студентов и аспирантов «Ломоносов-99» / Моск. гос. ун-т им. М. В. Ломоносова, Ист. Фак. – Режим доступа:

<http://www.hist.msu.ru/Calendar/1999/Apr/lomonos99/Schavel.htm> (дата обращения: 10.01.19).

### *8. СТАТЬИ ИЗ ГАЗЕТ*

Где в России жить хорошо: основные показатели соц.- экон. положения субъектов Рос. Федерации в 2006 г. //Рос. газ. – 2007. – 14 марта. – С. 22.

### *9. СТАТЬИ ИЗ ЖУРНАЛОВ*

Никитин, С. М. Налогообложение в развитых странах / С. М. Никитин // Финансовый менеджмент. – 2007. – № 4. – С. 82–92.

Оруджев, З. М. Культура и цивилизация / З. М. Оруджев, Т. В. Кузнецова // Вестн. Моск. ун-та. Сер. 7. Философия. – 2007. – № 4. – С. 50–67.

### *10. ОФИЦИАЛЬНЫЕ ДОКУМЕНТЫ, ОПУБЛИКОВАННЫЕ В ПЕРИОДИЧЕСКОЙ ПЕЧАТИ*

О бюджете Республики Башкортостан на 2020 год и плановый период 2021 и 2020 годы: Закон Респ. Башкортостан от 19 декабря 2019 г. № 181-з // Респ. Башкортостан. – 2019. – 19 декабря. – С. 3–4.

### *11. СТАТЬИ ИЗ СБОРНИКОВ*

Донцов, В. Е. Политические системы монархий Аравийского полуострова / В. Е. Донцов, Т. А. Чурилина // Политические системы и политические культуры Востока / под ред. А. Д. Воскресенского. – М. , 2007. – С. 185–231.

### *12. СТАТЬИ ИЗ СПРАВОЧНЫХ ИЗДАНИЙ*

Акманов, И. Г. Башкирские восстания 17-18 вв. / И. Г. Акманов // Башкирская энциклопедия. – Уфа, 2005. – Т. 1. – С. 357.

Пример оформления списка использованных источников представлен на рисунке 7.

### СПИСОК ИСПОЛЬЗОВАННЫХ ИСТОЧНИКОВ

1. Налоговый кодекс Российской Федерации. Часть первая: от 31 июля 1998 г. № 146-ФЗ [Электронный ресурс]: принят Гос. Думой 16.07.1998: одобр. Советом Федерации 17 июля 1998 г.: (ред. от 27.12.2019): (с изм. и доп., вступающими в силу с 01.01.2020) // СПС «Консультант Плюс». Версия проф. (дата обращения: 06.02.2023).

2. Капелюшников, Р. И. Проблемы рынка труда в России [Текст] / Р. И. Капелюшников. – М.: Издательский дом Высшей школы, 2019. – 84 с.

3. Матвеева, Л. Д. Туризм в Республике Башкортостан (на примере Северо-Восточного региона): историко-географические аспекты [Текст] / Л. Д. Матвеева, З. А. Хамадеева // Вестник БИСТ (Башкирского института социальных технологий). – 2016. – №3 (32). – С. 87-92.

4. Среднемесячная начисленная номинальная и реальная заработная плата работников организаций [Электронный ресурс] / Федеральная служба государственной статистики Российской Федерации. – [URL:](URL:  
http://www.gks.ru/wps/wcm/connect/rosstat_main/rosstat.ru/statistics/wages/)

http://www.gks.ru/wps/wcm/connect/rosstat\_main/rosstat.ru/statistics/wages/ (дата обращения: 06.02.2019).

16

5. Щавелев, А. С. Теория, С. М. Соловьева о «родовой власти» в древней Руси [Электронный ресурс]: (возможности актуализации) / А. С. Щавелев // Материалы Междунар. конф. студентов и аспирантов «Ломоносов-99» / Моск. гос. ун-т им. М. В. Ломоносова, Ист. Фак. – Режим доступа:

<http://www.hist.msu.ru/Calendar/1999/Apr/lomonos99/Schavel.htm>

(дата обращения: 10.01.2019).

6. Методические указания по оформлению выпускной квалификационной работы и других текстовых самостоятельных работ обучающихся. – Уфа: Башкирский кооперативный институт. – 2023. – 20 с.

Рисунок 7 – Пример оформления списка использованных источников

### ПРИЛОЖЕНИЕ А

Оформление титульного листа выпускной квалификационной работы

## **АВТОНОМНАЯ НЕКОММЕРЧЕСКАЯ ОБРАЗОВАТЕЛЬНАЯ ОРГАНИЗАЦИЯ ВЫСШЕГО ОБРАЗОВАНИЯ ЦЕНТРОСОЮЗА РОССИЙСКОЙ ФЕДЕРАЦИИ «РОССИЙСКИЙ УНИВЕРСИТЕТ КООПЕРАЦИИ»**

## **БАШКИРСКИЙ КООПЕРАТИВНЫЙ ИНСТИТУТ (ФИЛИАЛ)**

Кафедра экономики и предпринимательства

**Направление подготовки** 38.03.01 Экономика **Направленность (профиль) программы** Экономика предприятий и организаций **Курс** 5 **Форма обучения** заочная

## **ВЫПУСКНАЯ КВАЛИФИКАЦИОННАЯ РАБОТА**

### Фамилия Имя Отчество

**Тема:** Наименование темы (на материалах организации)

**Научный руководитель**: Иванов И.И.

**Работа допущена к защите**: Заведующий кафедрой экономики и предпринимательства  $/$  Б.Р. Юлдыбаев

 $\frac{1}{2023}$  r.

УФА 2023

Рисунок А.1 – Пример оформления титульного листа выпускной квалификационной работы

ПРИЛОЖЕНИЕ Б

Оформление задания, календарного плана выполнения выпускной квалификационной работы

## **АВТОНОМНАЯ НЕКОММЕРЧЕСКАЯ ОБРАЗОВАТЕЛЬНАЯ ОРГАНИЗАЦИЯ ВЫСШЕГО ОБРАЗОВАНИЯ ЦЕНТРОСОЮЗА РОССИЙСКОЙ ФЕДЕРАЦИИ «РОССИЙСКИЙ УНИВЕРСИТЕТ КООПЕРАЦИИ»**

## **БАШКИРСКИЙ КООПЕРАТИВНЫЙ ИНСТИТУТ (ФИЛИАЛ)**

**Кафедра** экономики и предпринимательства **Направление подготовки** 38.03.01 Экономика **Направленность (профиль) программы** Экономика предприятий и организаций **Курс** 5 **Форма обучения** заочная

## УТВЕРЖДАЮ

Заведующий кафедрой экономики и предпринимательства

\_\_\_\_\_\_\_\_\_\_\_\_\_\_\_\_ Б.Р. Юлдыбаев  $\langle \langle \rangle \rangle$   $\langle 202 \rangle$  r.

## **З А Д А Н И Е**

### **по выпускной квалификационной работе**

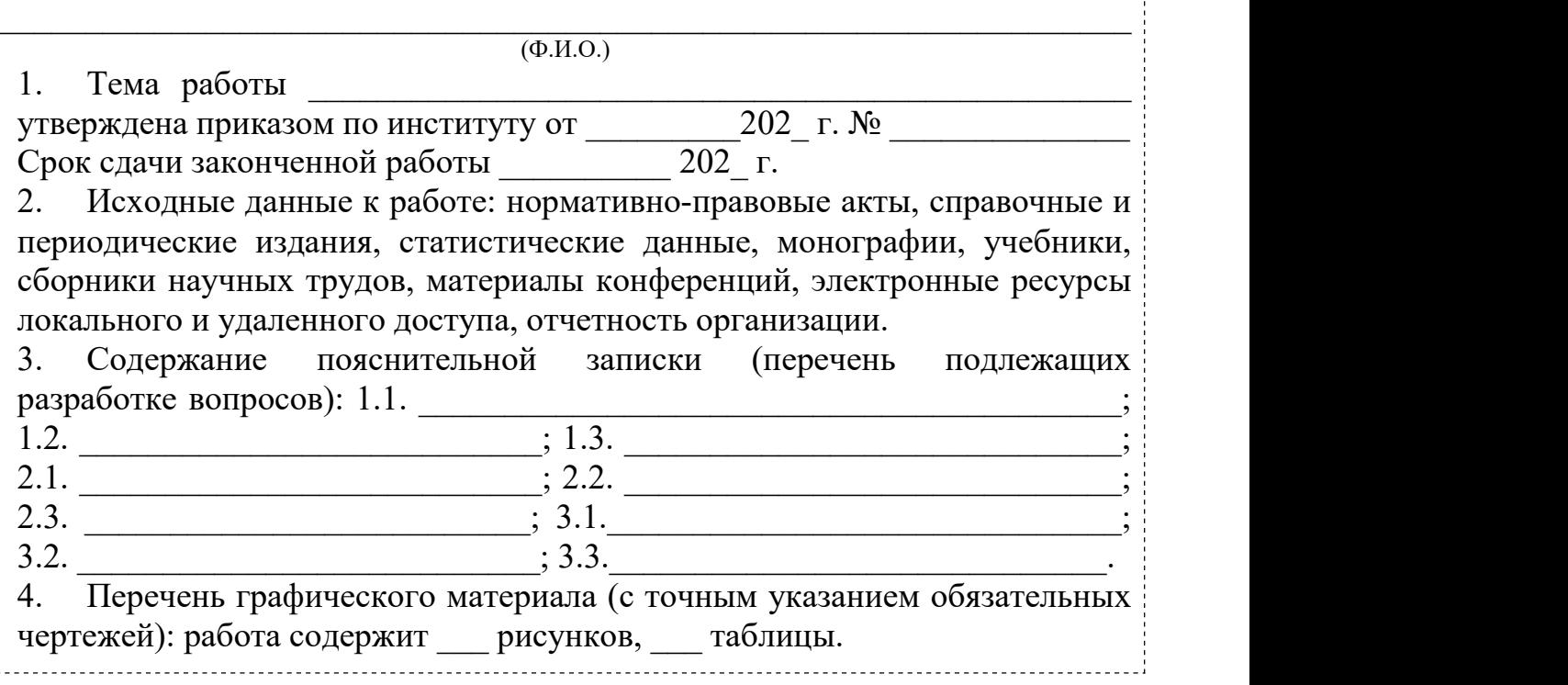

Рисунок Б.1 – Пример оформления задания выпускной квалификационной работы

### **Календарный план выполнения**

# **выпускной квалификационной работы**

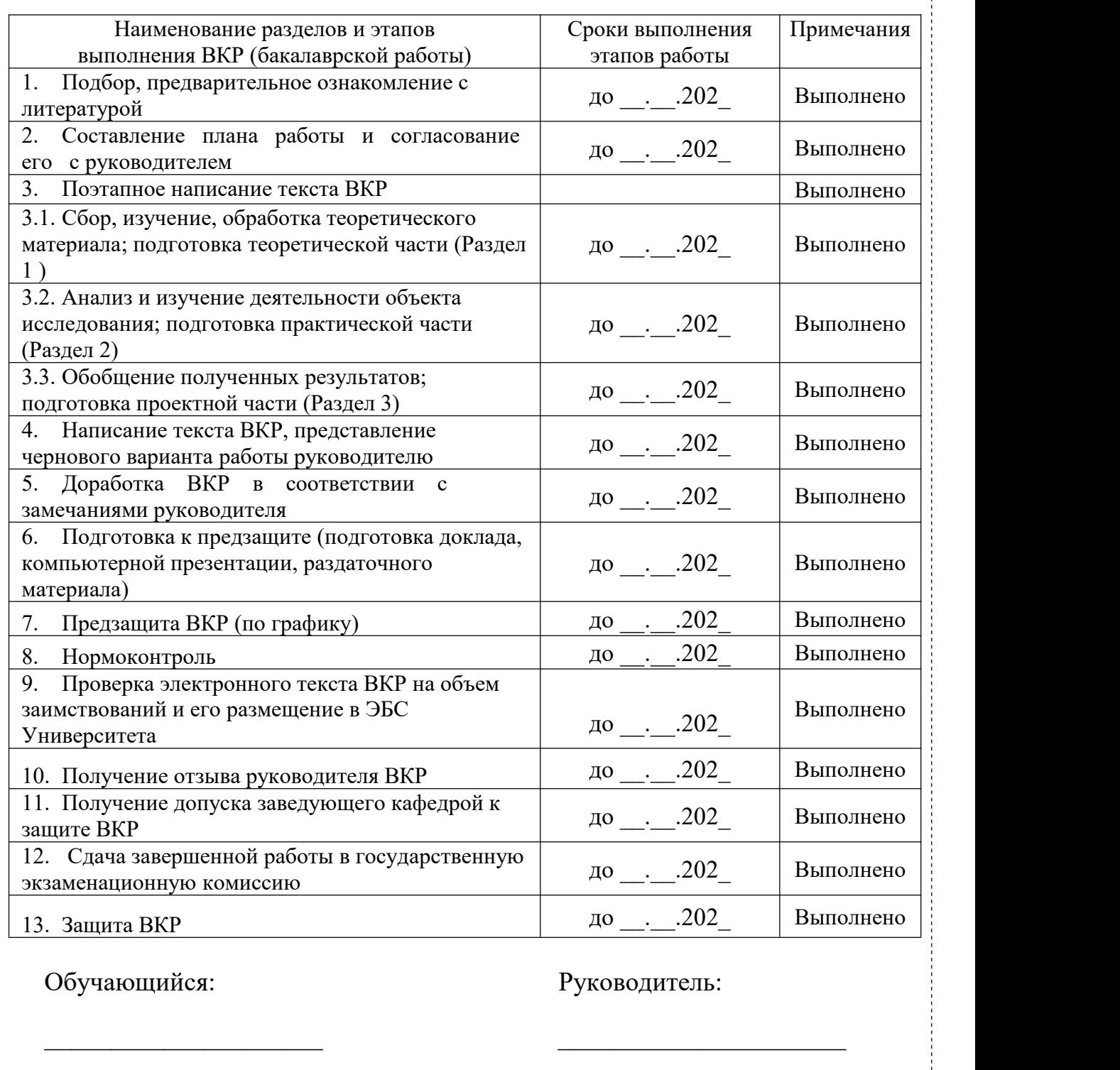

(подпись) (подпись)

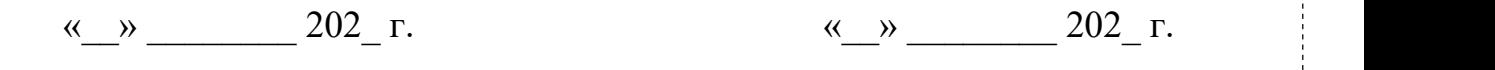

Рисунок Б.2 – Пример оформления календарного плана выполнения выпускной квалификационной работы